# SCT-200-Pelco-Quickset Pelco RS-422 to Quickset RS-422 Code Translator for Quickset QPT-50 & QPT-90 with stepper drive

The code translator converts Pelco camera control code to Quickset RS-422 code for two camera addresses. The addresses switches are to be set to the lower camera number, the second camera is one number higher.

Input Pelco "D" or "P" code at 2400, 4800 or 9600 baud is detected automatically.

Quickset RS-422 output is 9600 N81.

A test mode sends a continuous square movement pattern to the P/T so the commnunications from the translator to the P/T can be checked without a Pelco controller. The input receiver is disabled during test mode.

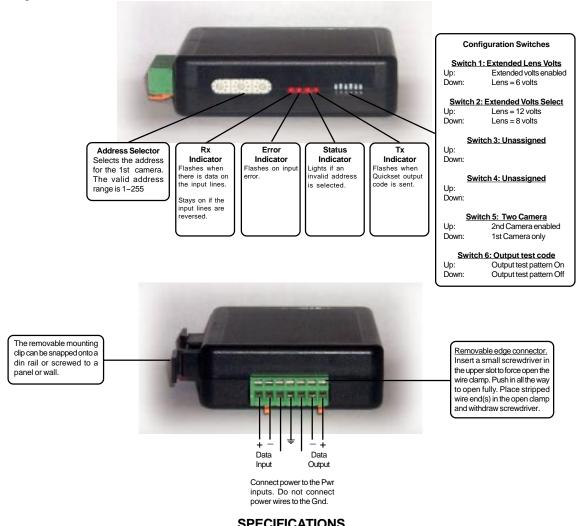

#### **SPECIFICATIONS**

Size: 4.5" x 3.5" x 1.25"

Weight: 0.5 lb

Power: 9~15Volt AC or DC at 75ma

Environmental: Indoor use only

Sennetech, Inc. 6455 W. Bath Rd. Perry, MI 48872 U.S.A. Tele: (517) 675-1150 Fax: (517) 675-1151

## **NOTES**

## Operation

The code translator is designed for Quickset P/T with stepper drive for one or two cameras.

#### **Switch Settings**

Any changes in switch settings are effective immediately, they are not read only on power up.

#### Addressing

The address switch settings are for the 1st camera. The 2nd camera is the next higher address. If switch 4 is off, only the 1st camera can control the P/T. If switch 5 is On, both cameras can control the P/T

# Lens Zoom and Focus motor Voltage

If switch 1 is off, the zoom and focus motor voltage is six volts.

If switch 1 is on the motor voltage is higher, either 8 volts or 12 volts, depending on switch 2.

#### **Indicators**

The Rx LED will flash when there is data input data. If it is on continuously, the wires may be reversed.

The **Error** LED will flash if the input code is not recognized as valid Pelco code.

The Status LED will light if the address switches are not set to a valid address (1~255).

The **Tx** LED will flash for each Quickset packet sent.

#### **OPERATION**

## Pan, Tilt, Zoom, & Focus

Dalaa Camanand

The code translator converts pan, tilt, zoom, and focus commands directly.

#### P/T Motor Speeds

The stepper motor drive can move at a fraction of normal speed. The code translator has three speed modes: Slow, Mixed, and Fast. Slow mode send only stepper motor jog speed commands. Fast mode sends only normal jog motor commands. Mixed mode sends stepper motor commands for the first half of joystick deflection and transitions to normal speed commands above the half way point. Mixed mode is the power on default setting, Use presets 31, 32, & 33 to change the speed mode.

## **Presets**

Pelco presets from 1~29 are converted to Quickset presets.

Other preset commands are converted according to the following table:

| Pelco Command | Quickset Command                        |
|---------------|-----------------------------------------|
| Preset 30     | Reset P/T                               |
| Preset 31     | Set code translator to slow speed mode  |
| Preset 32     | Set code translator to mixed speed mode |
| Preset 33     | Set code translator to fast speed mode  |
| Pgm Preset 34 | Temporarily override soft limits.       |
| Pgm Preset 35 | Set CW soft limit                       |
| Pgm Preset 36 | Set CCW soft limit                      |
| Pgm Preset 37 | Set Up soft limit                       |
| Pgm Preset 38 | Set Down soft limit                     |
|               |                                         |

#### Aux

There are four aux bits, either camera can set or clear any bit.

| Peico Commana | Quickset Command                   |
|---------------|------------------------------------|
| Aux1 On/Off   | Activate/De-activate aux 11 output |
| Aux2 On/Off   | Activate/De-activate aux 12 output |
| Aux3 On/Off   | Activate/De-activate aux 21 output |
| Aux4 On/Off   | Activate/De-activate aux 22 output |